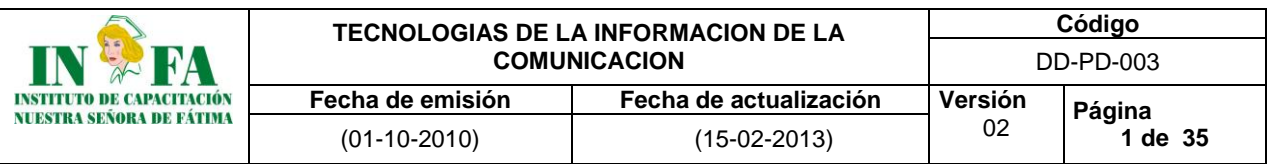

**MODULO**  $\mathbf S$ **Aplicar las Tecnologías de Información de la Comunicación**

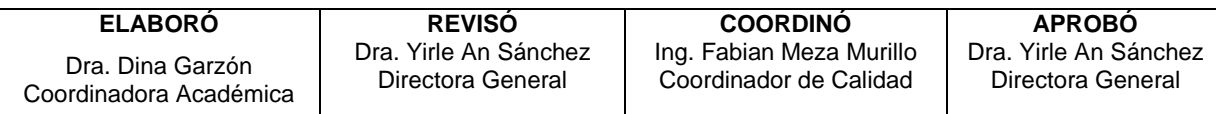

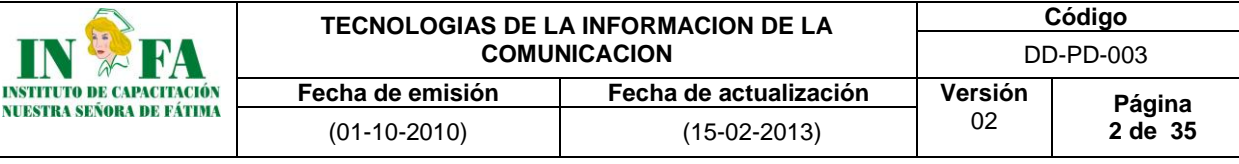

# **PRESENTACION**

El módulo **TECNOLOGIAS DE LA INFORMACION Y DE LA COMUNICACIÓN,** obedece a la norma de competencia Aplicar Tecnologías de la Información y las Comunicación de acuerdo al proyecto a desarrollar. Es una norma básica que aplica para los programas de formación Técnico laboral por competencias que desarrolla INFA (auxiliar en enfermería, salud oral, servicios farmacéuticos y sistemas).

Tiene como objetivo garantizar la competencia en la operación de equipos de cómputo, herramientas ofimáticas, redes sociales y colaborativas Consta de 3 elementos:

- 1. Operar equipos de cómputo aplicando las normas de preservación del ambiente de trabajo en sistemas informáticos, mediante la aplicación de referentes técnicos.
- 2. Emplear herramientas de ofimática para la elaboración de documentos según la normatividad vigente.
- 3. Participar en las redes sociales en la web, utilizando las herramientas de trabajo colaborativo de acuerdo con las necesidades de información motivación e intereses y las tendencias de las tecnologías de la información y de la comunicación

**PERFIL DOCENTE.** Ser profesional en el área de la salud o administrativo con estudios técnicos o universitarios, con habilidad en planeación, liderazgo, Investigador, comunicativo, innovador, transcendente, creativo, poseedor de una sensibilidad que estimule la convivencia social, la productividad y vivencia de valores, con testimonio de vida, que propicie la participación y la sana convivencia e interés por desarrollar competencias especificas atención oportuna y de calidad al estudiante. Con competencias interpersonales de comunicación asertiva para el manejo de todas las situaciones, (especialmente las conflictivas) y para la formación de líderes y conformación de equipos de apoyo.

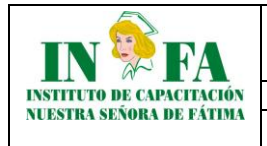

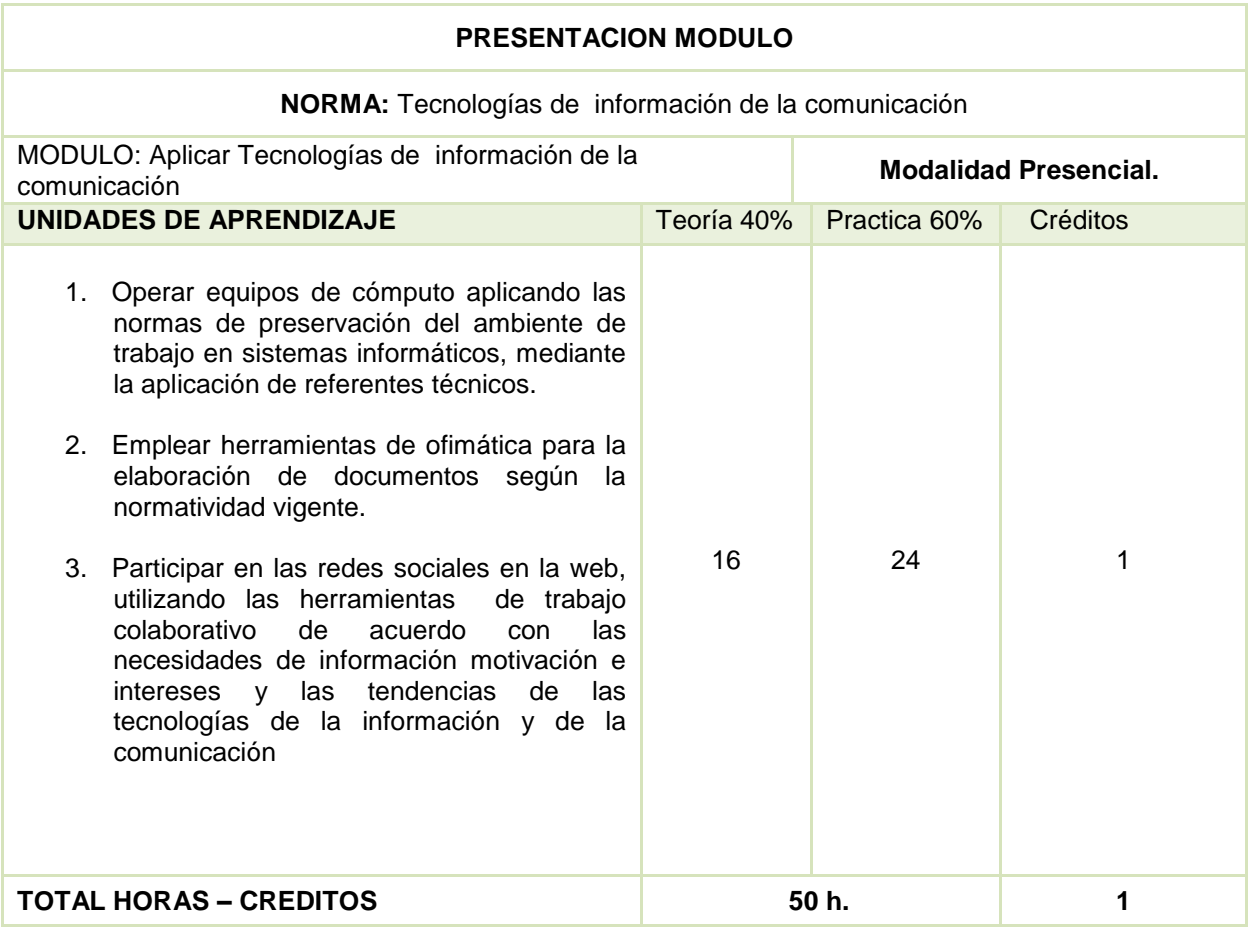

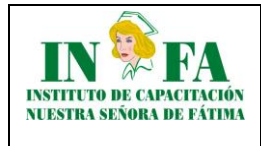

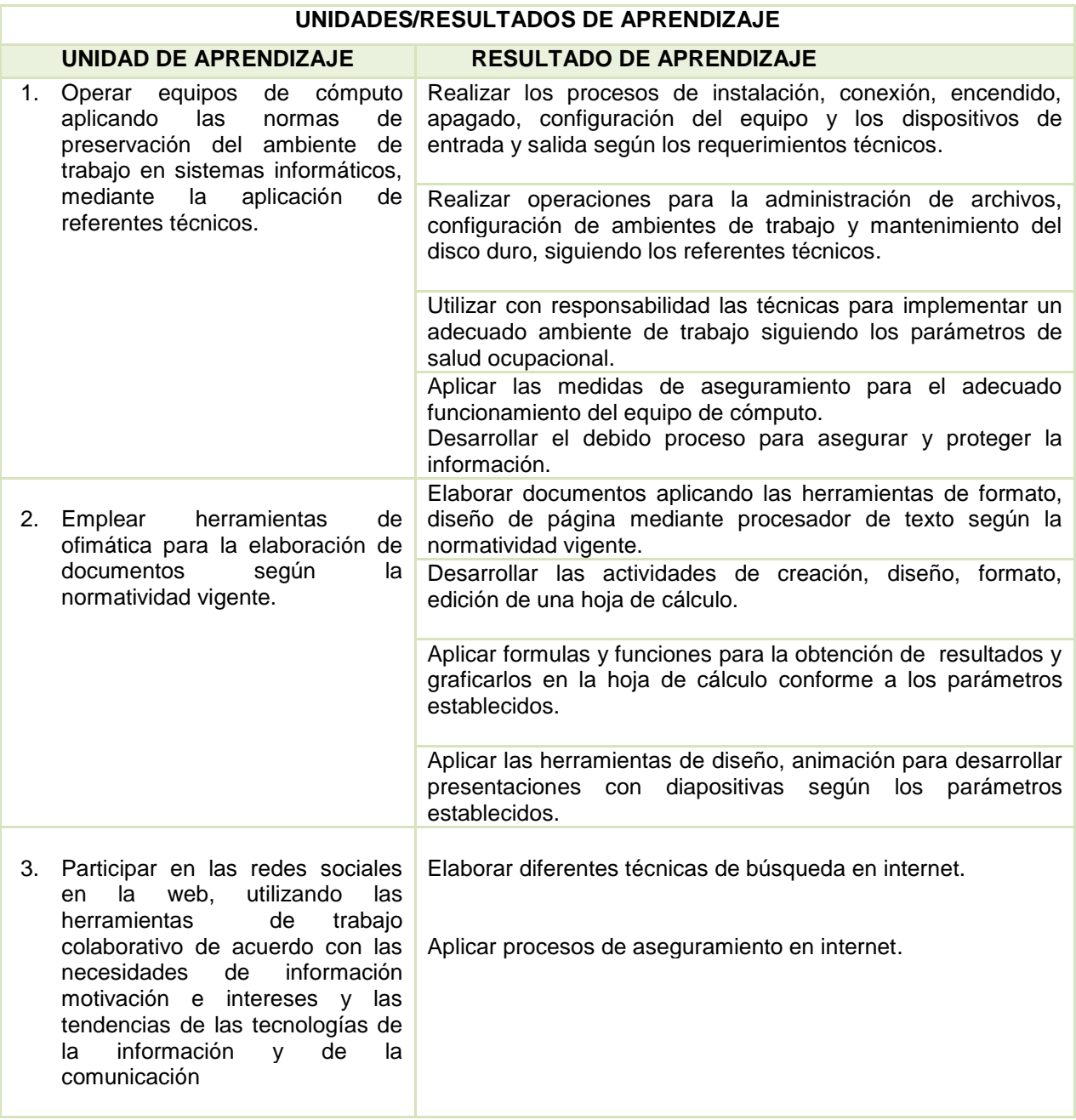

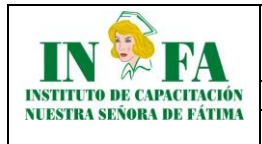

### **Planeación metodológica de las actividades de Enseñanza – aprendizaje – evaluación**

**Modulo:** Aplicar las tecnologías de información de la comunicación

**Unidad de aprendizaje 1/3:** Operación equipos de cómputo aplicando las normas de preservación del ambiente de trabajo en sistemas informáticos, mediante la aplicación de referentes técnicos.

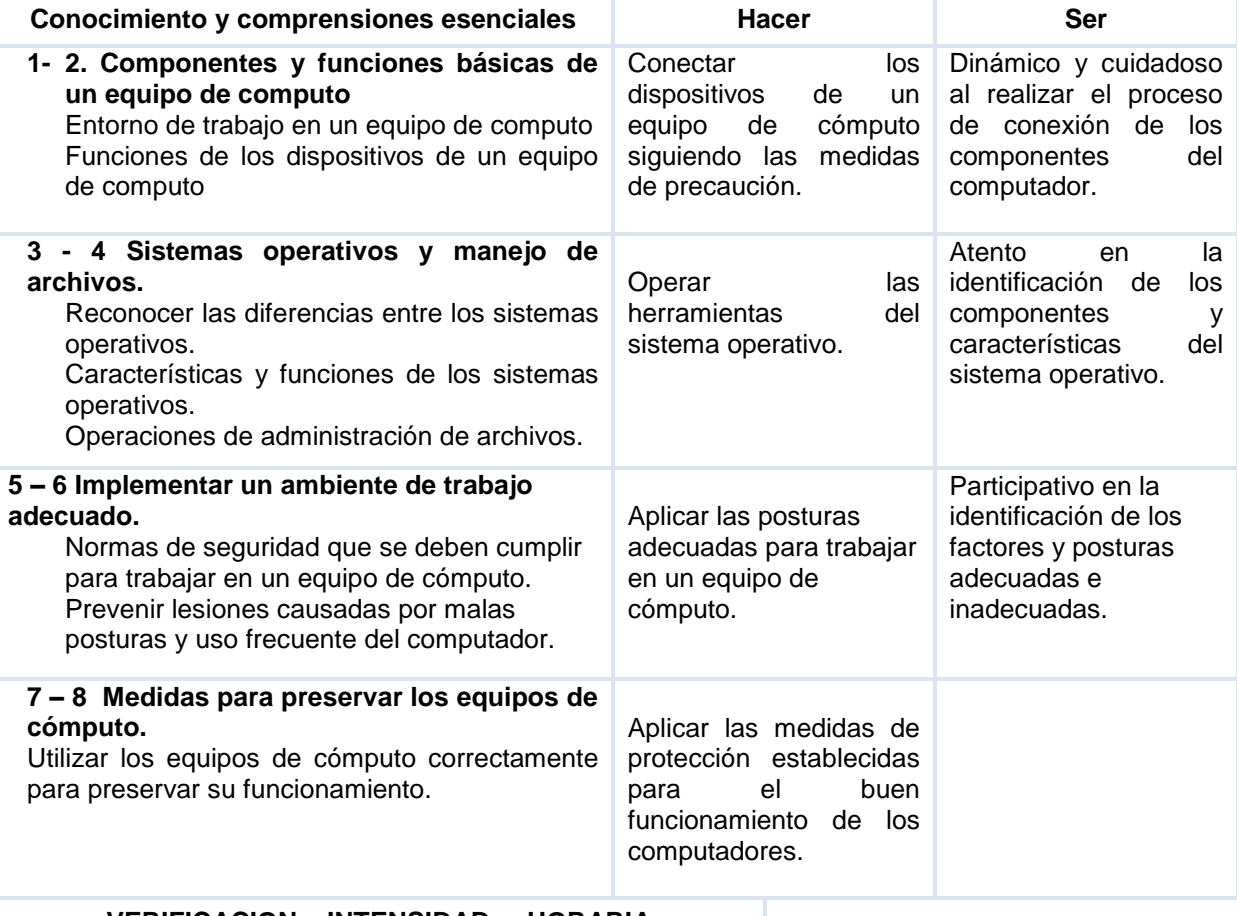

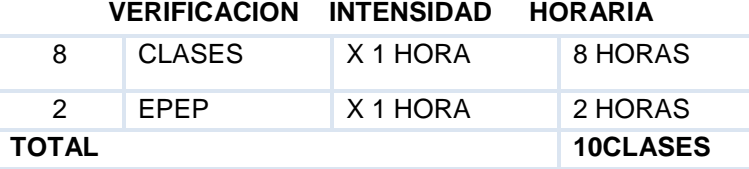

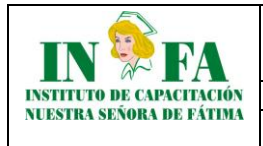

## **Planeación metodológica de las actividades de Enseñanza – aprendizaje – evaluación**

**Modulo** Aplicar las tecnologías de información de la comunicación

**Unidad de aprendizaje 2/3:** Emplear herramientas de ofimática para la elaboración de documentos según la normatividad vigente.

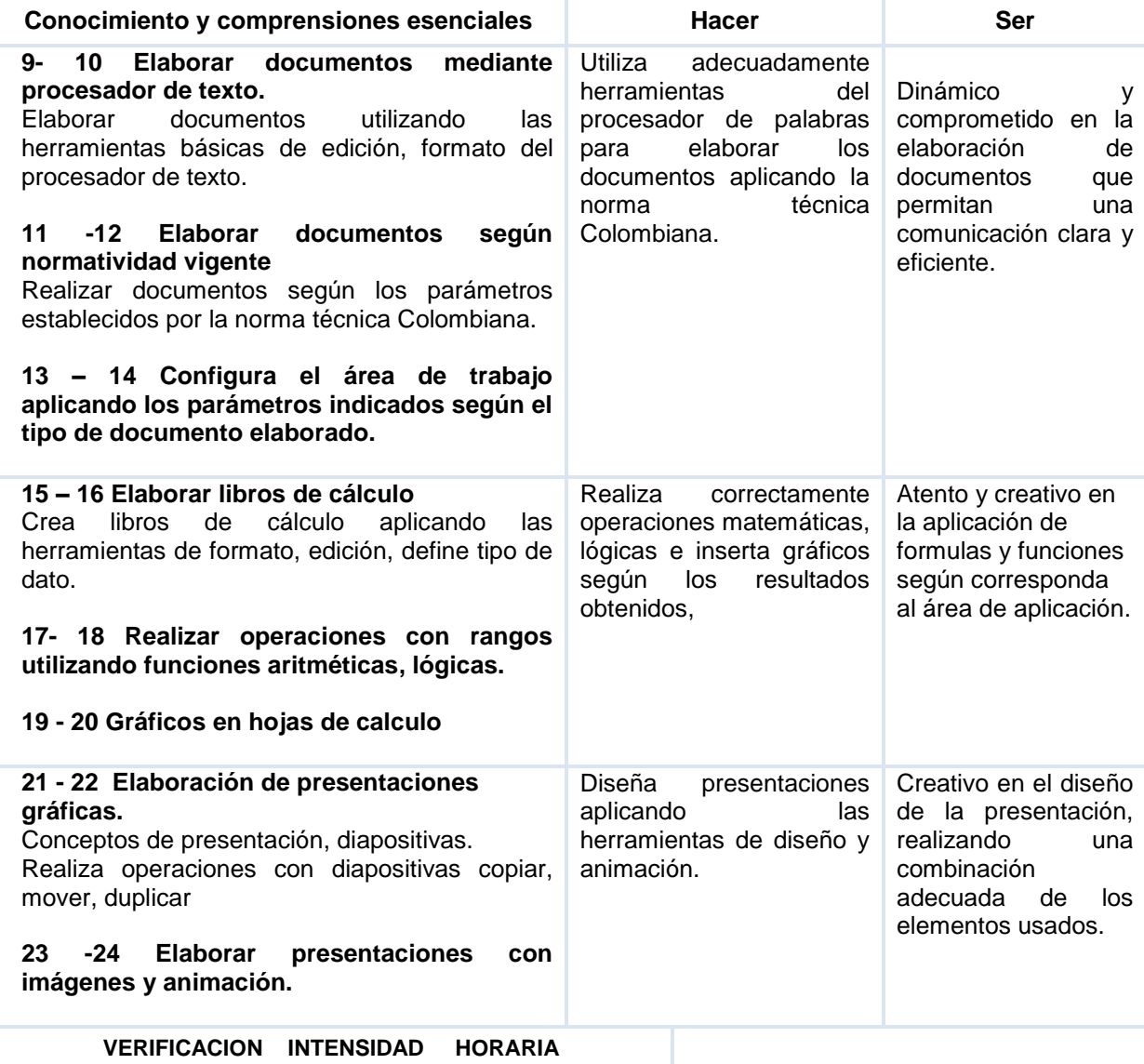

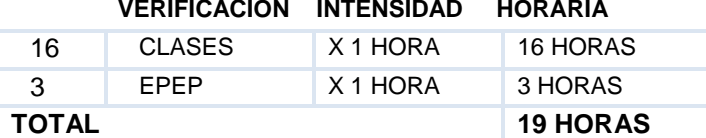

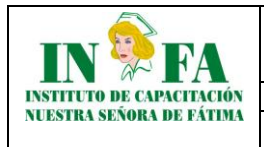

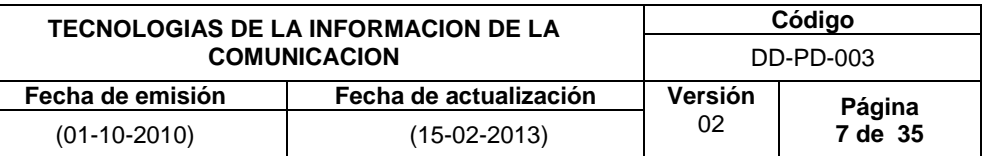

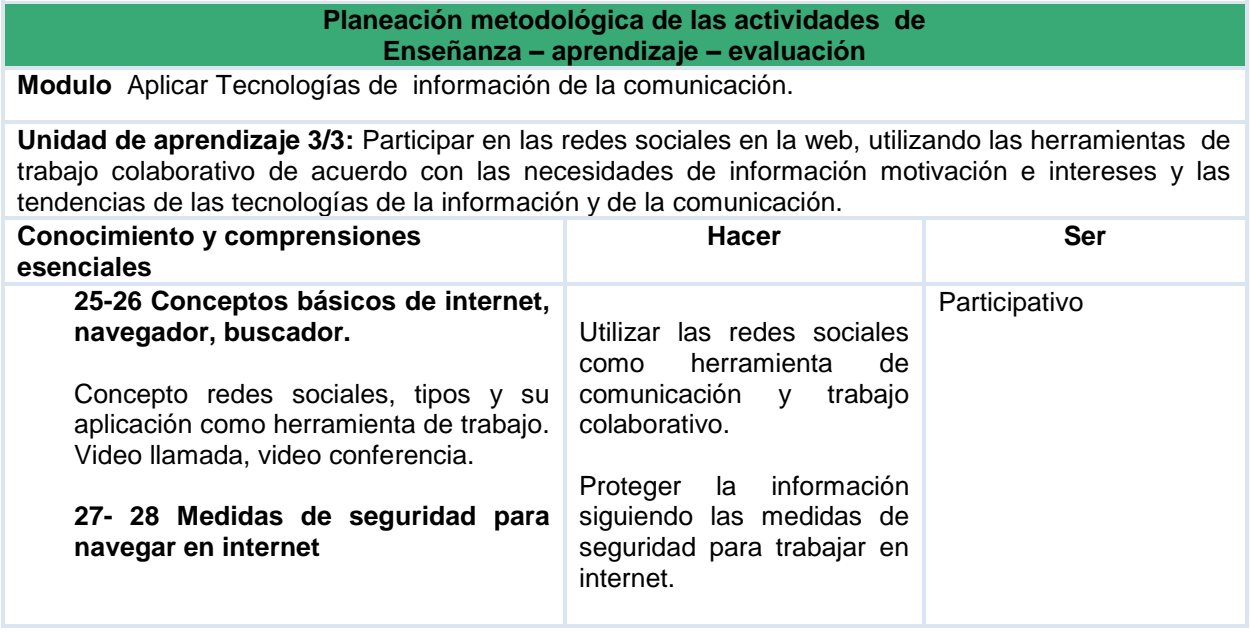

**UNIDAD DE APRENDIZAJE 1/3** Operación equipos de cómputo aplicando las normas de preservación del ambiente de trabajo en sistemas informáticos, mediante la aplicación de referentes técnicos.

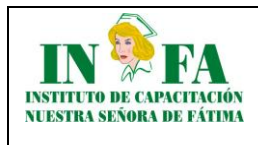

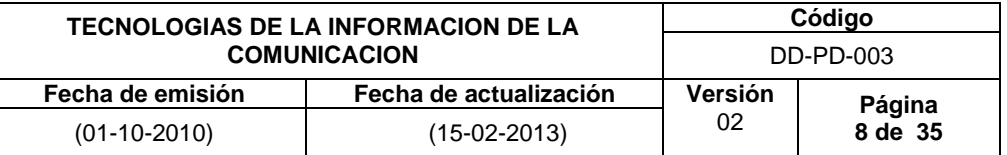

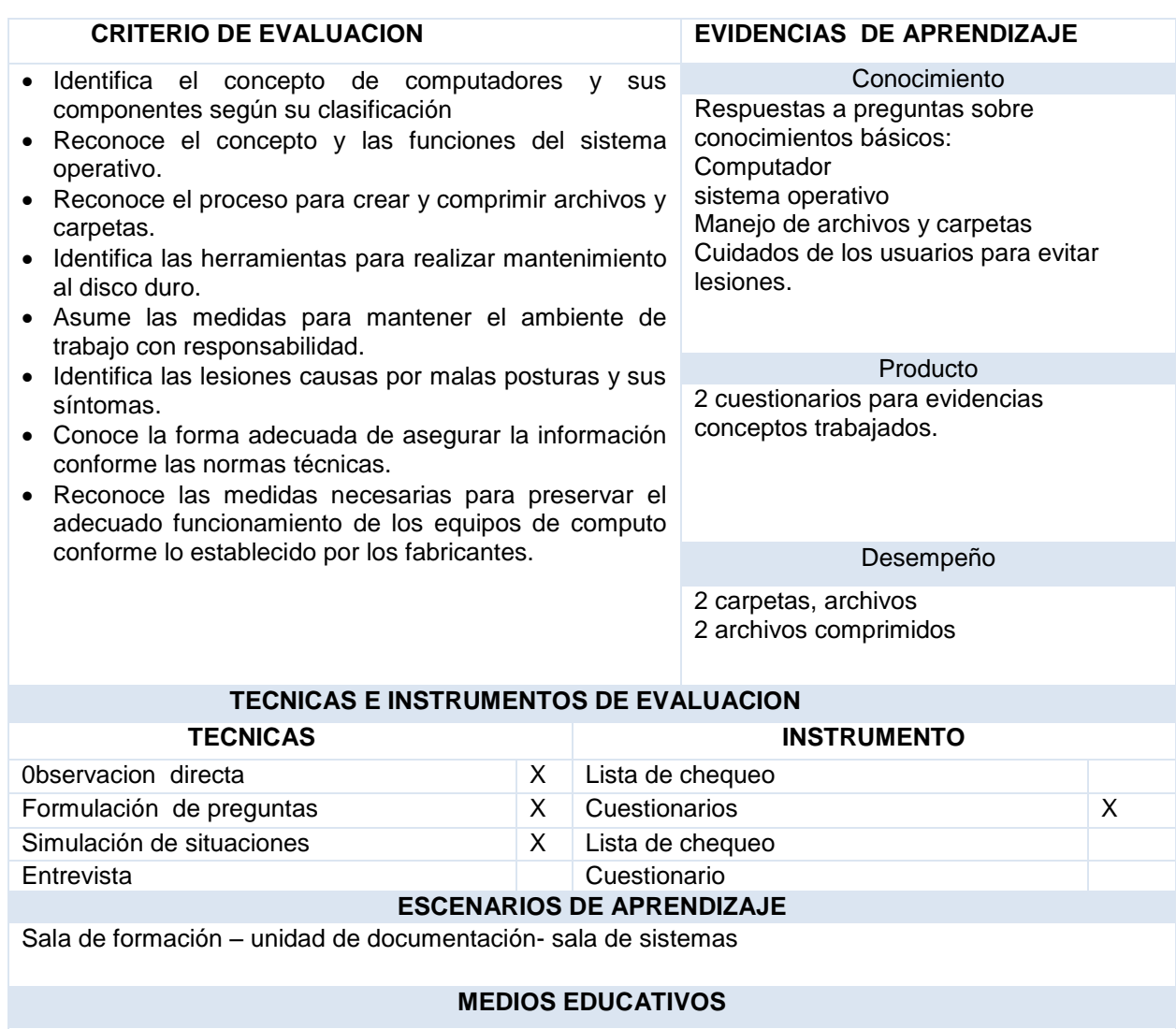

Guías de enseñanza- aprendizaje. Computadores. Televisores. Video beam.

# **ESTRATEGIAS METODOLOGICAS.**

**Docente:** Explicación-demostración- formulación de preguntas- entrevistas-presentaciones, videos, guías y EPEP.

**Estudiante:** estudio y resolución de problemas, elaboración de documentos, estudios de casos, talleres

**UNIDAD DE APRENDIZAJE 2/3** Emplear herramientas de ofimática para la elaboración de documentos según la normatividad vigente.

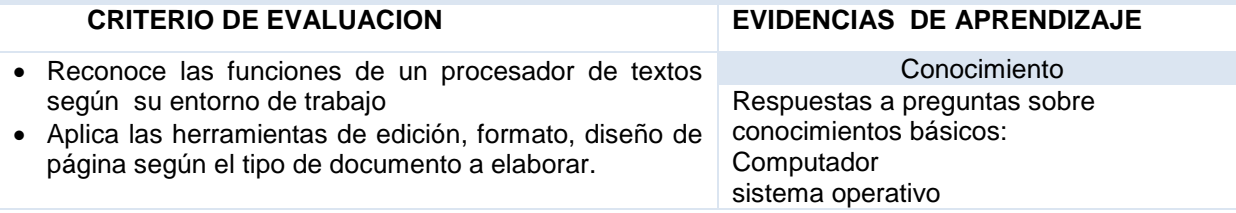

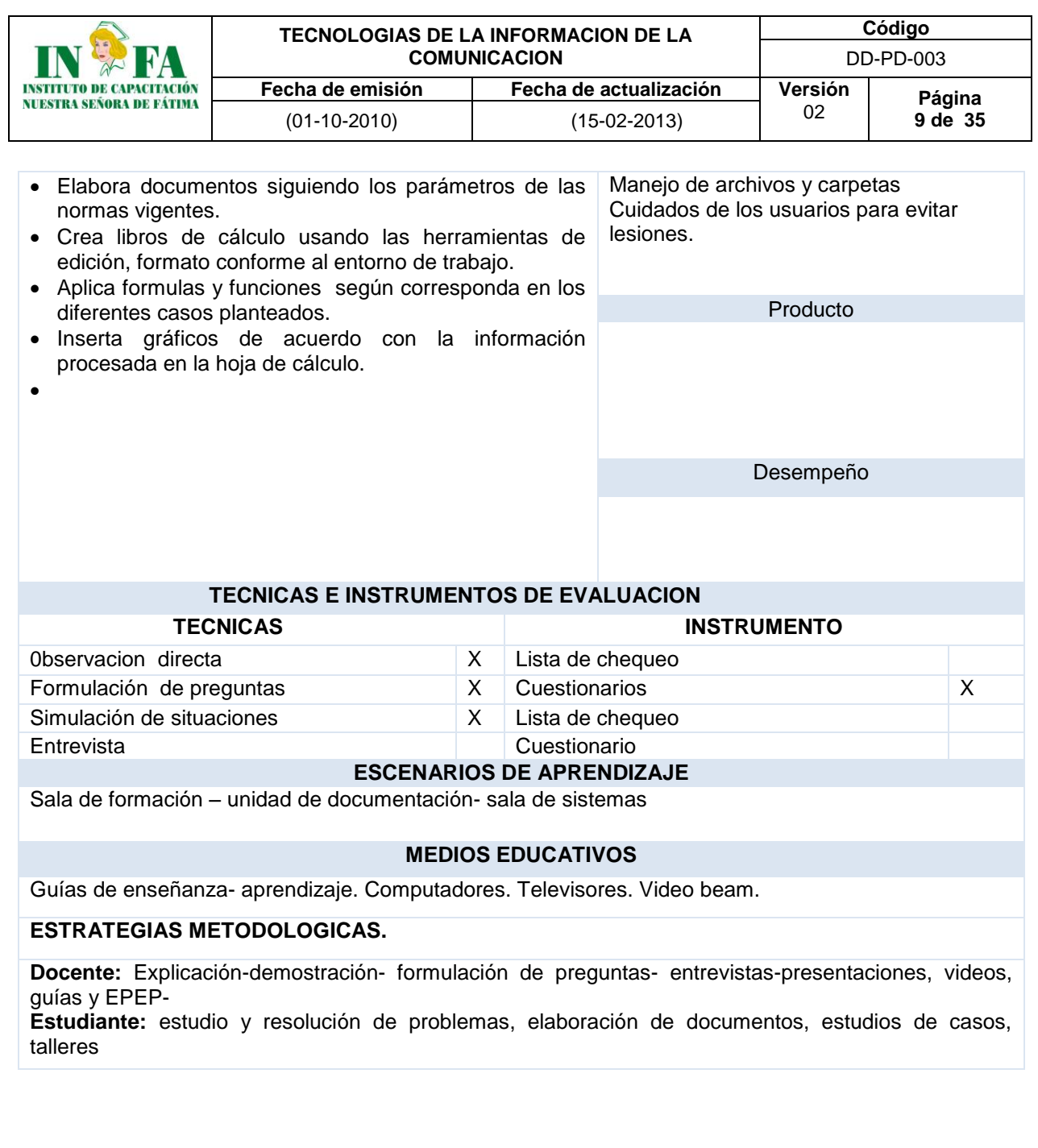

**UNIDAD DE APRENDIZAJE 2/3** Emplear herramientas de ofimática para la elaboración de documentos según la normatividad vigente.

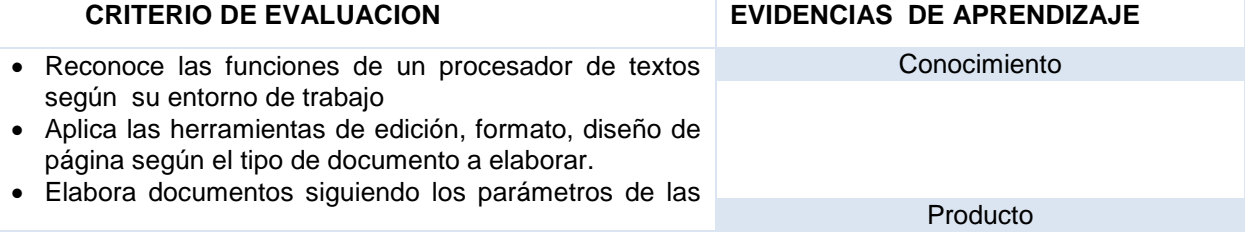

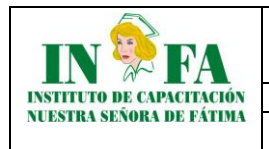

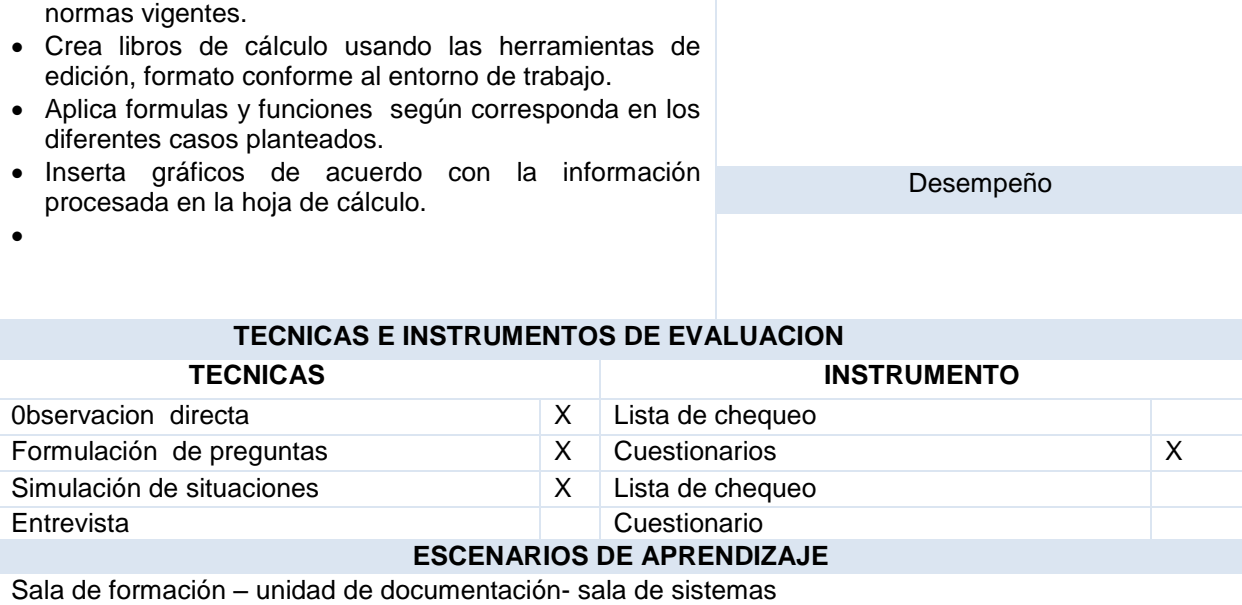

# **MEDIOS EDUCATIVOS**

Guías de enseñanza- aprendizaje. Computadores. Televisores. Video beam.

### **ESTRATEGIAS METODOLOGICAS.**

**Docente:** Explicación-demostración- formulación de preguntas- entrevistas-presentaciones, videos, guías y EPEP-

**Estudiante:** estudio y resolución de problemas, elaboración de documentos, estudios de casos, talleres

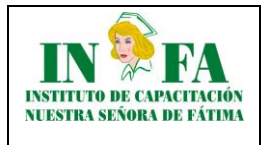

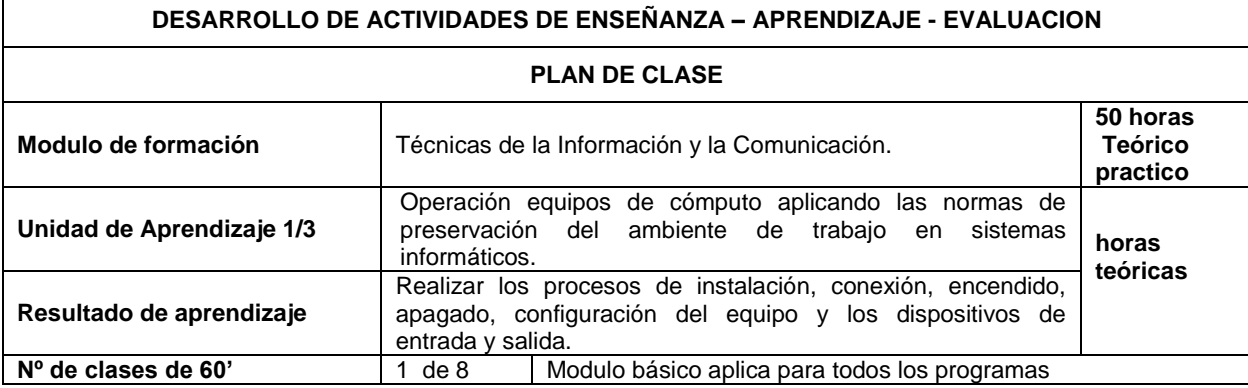

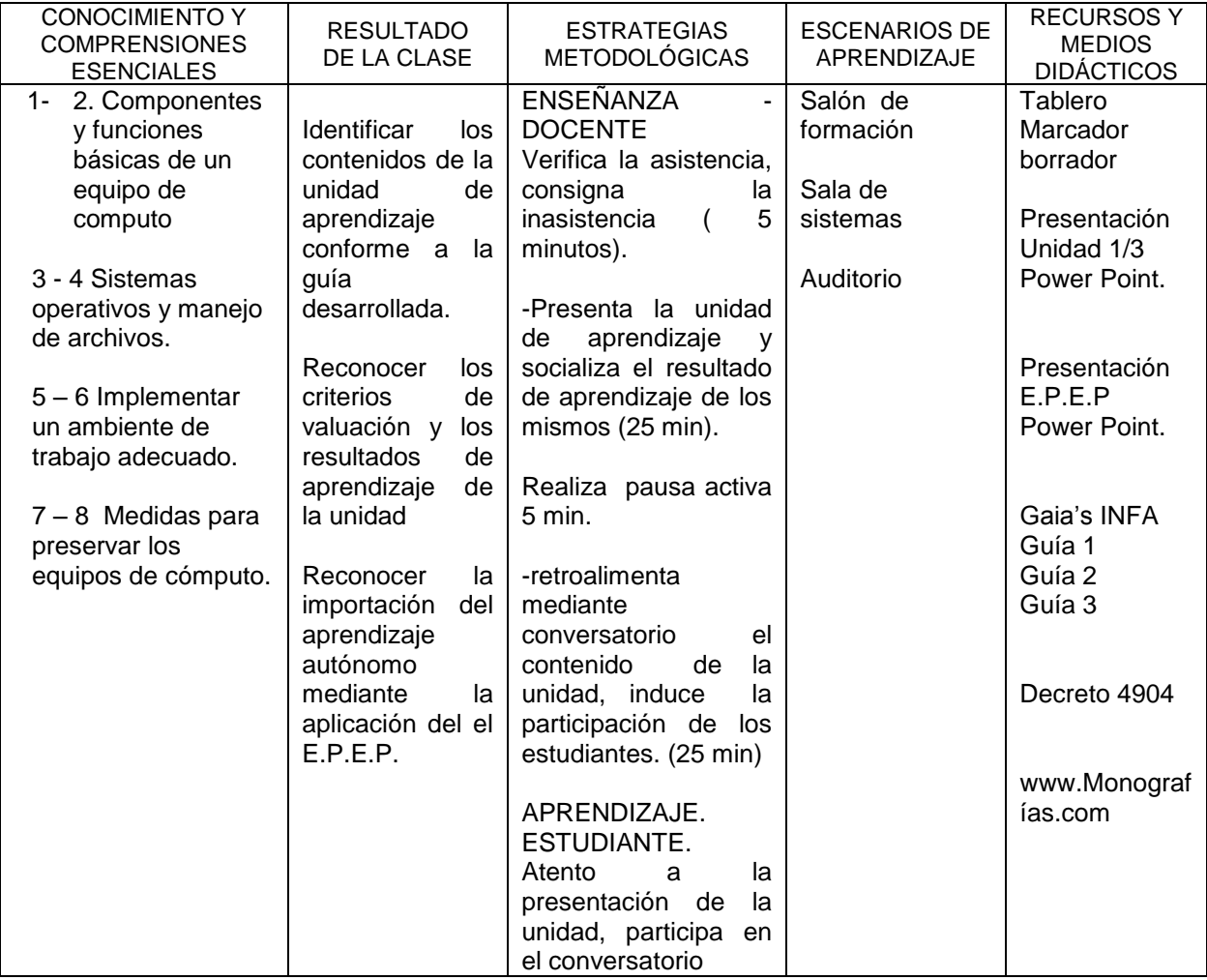

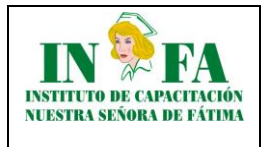

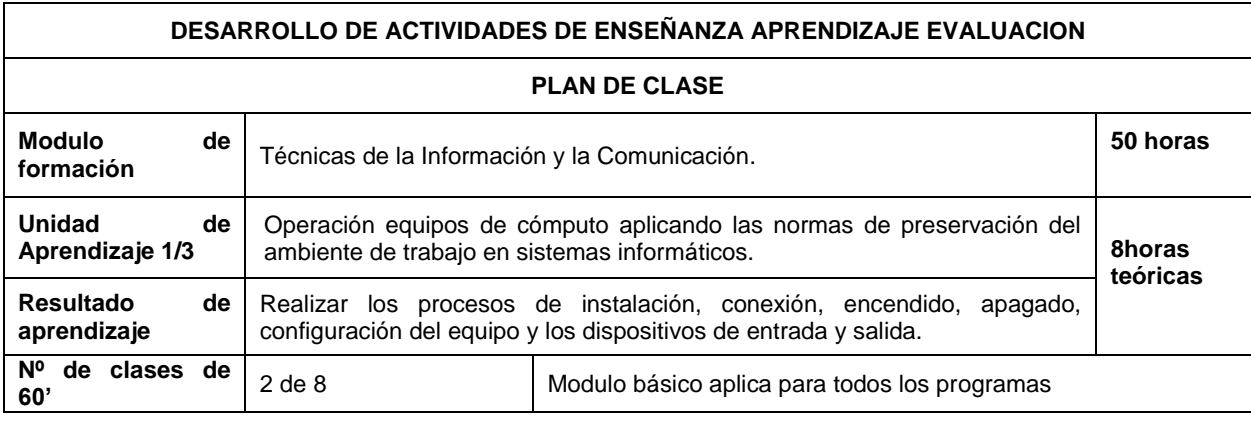

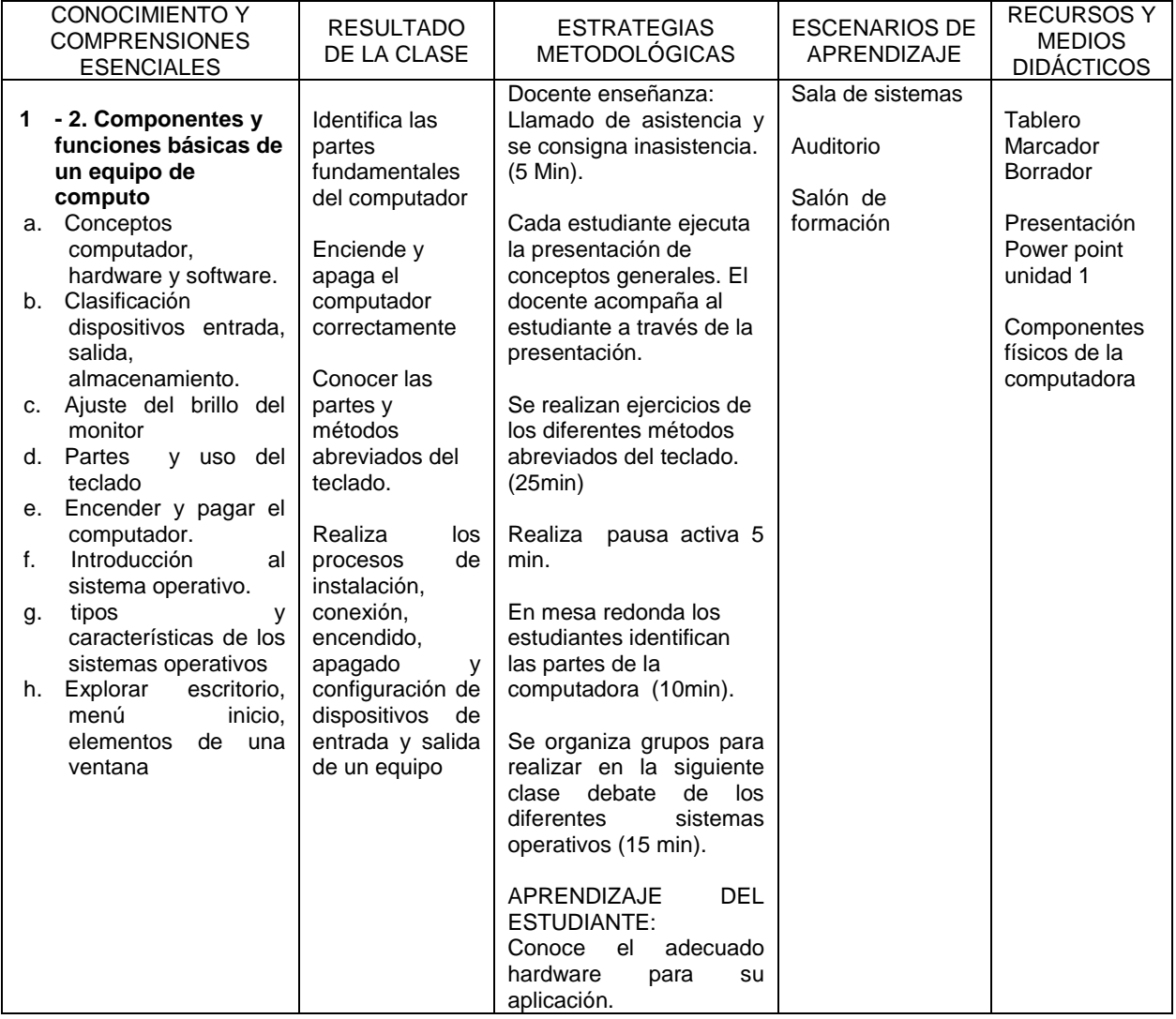

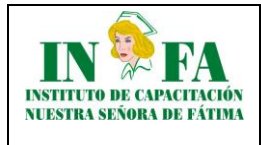

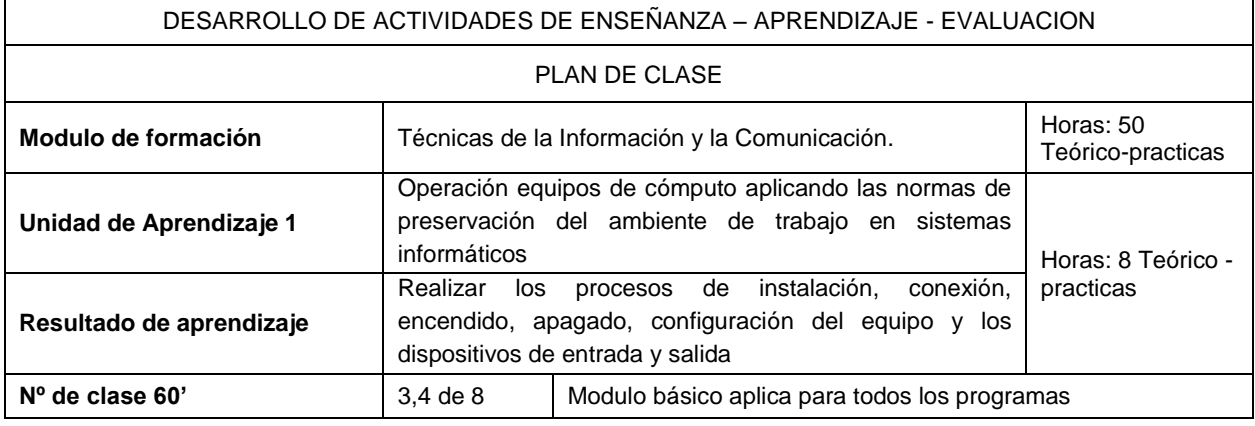

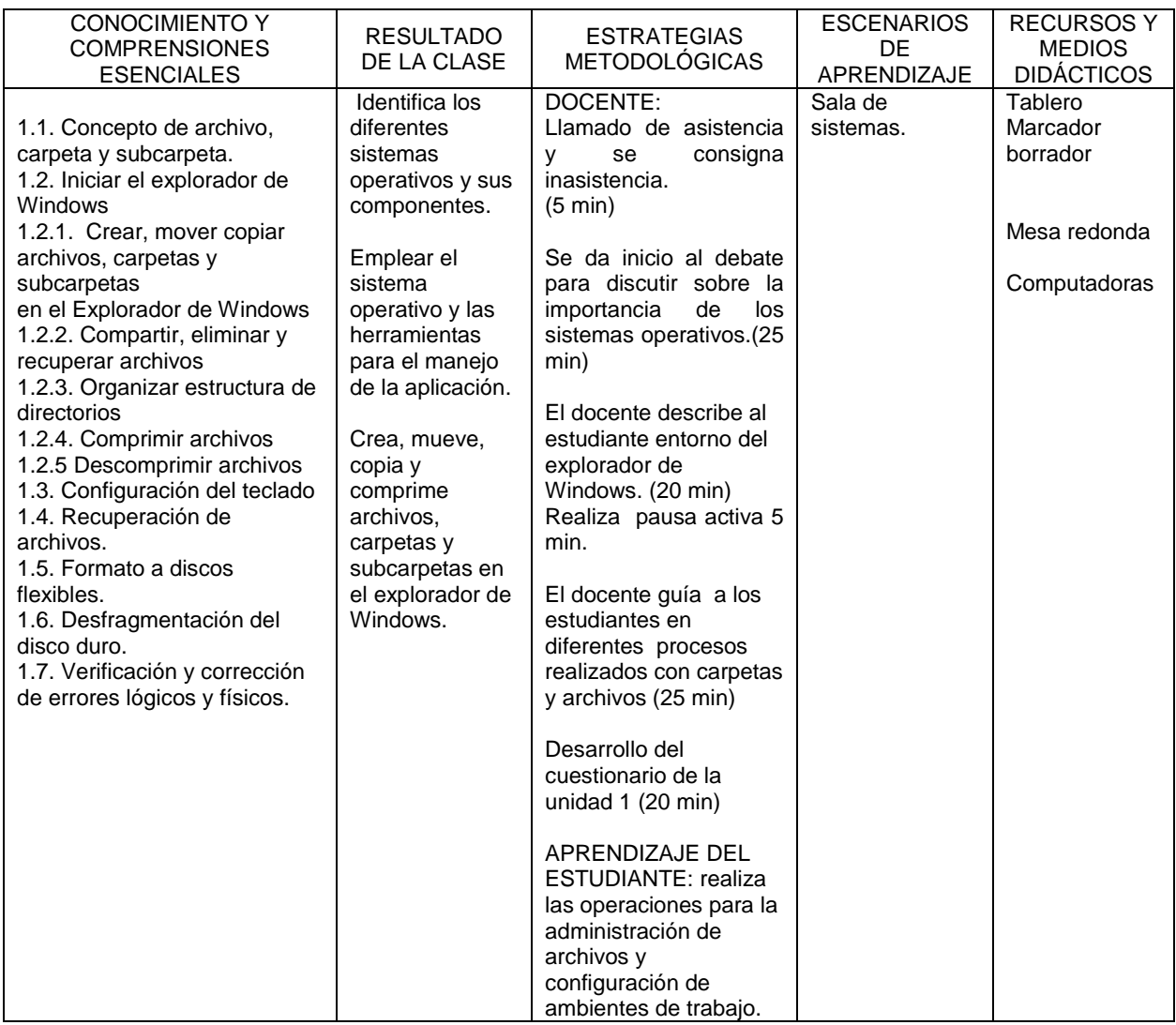

### **PRESENTACION DE EVIDENCIAS**

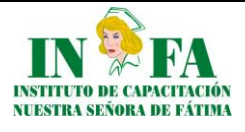

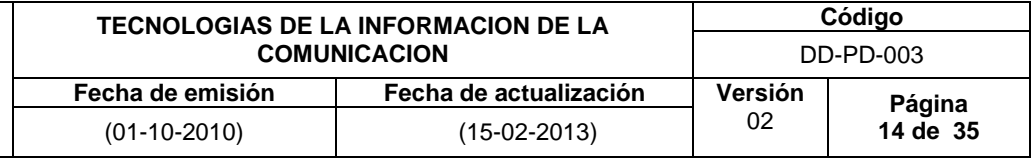

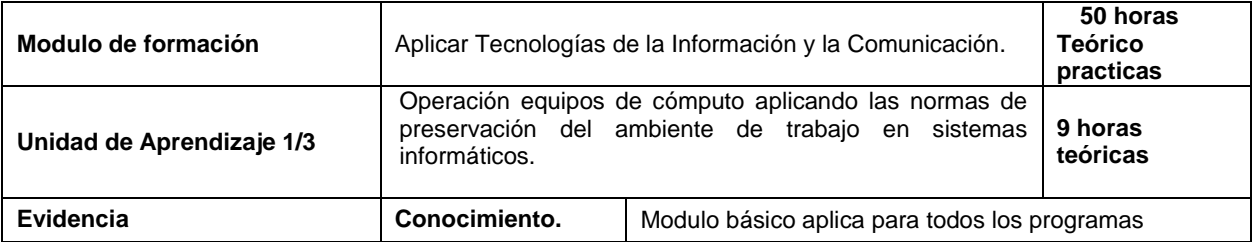

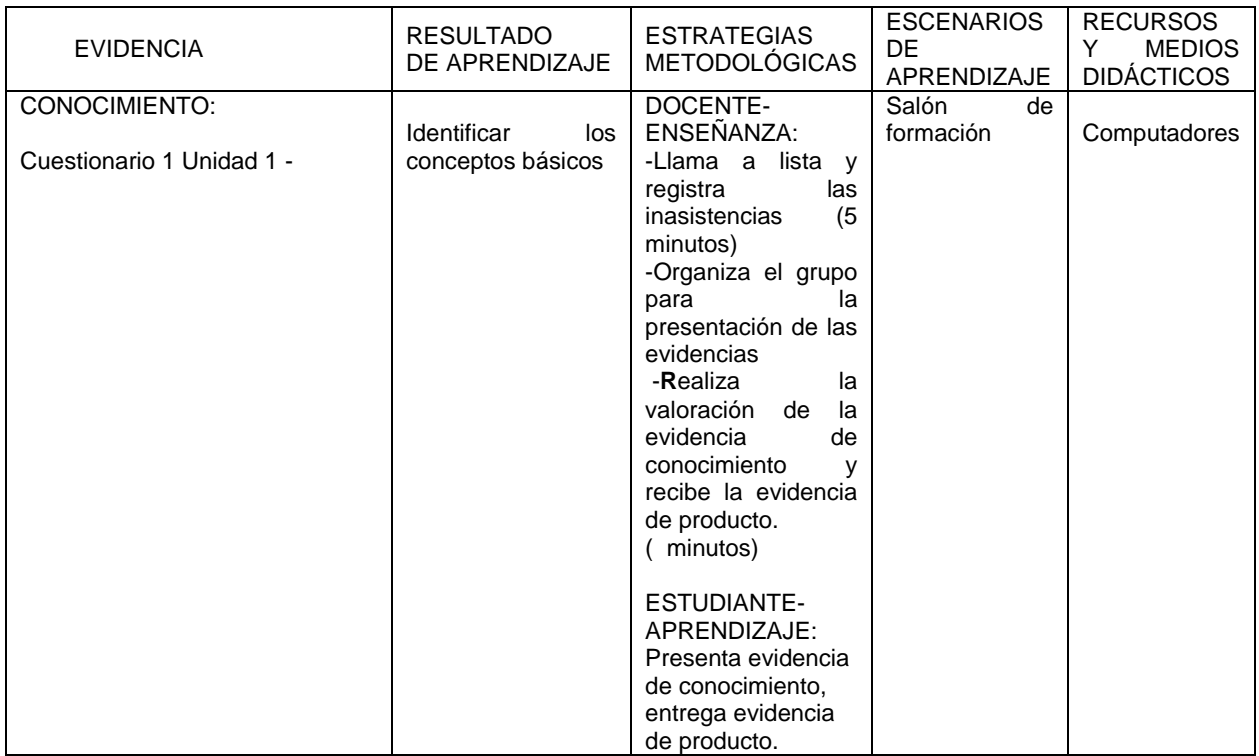

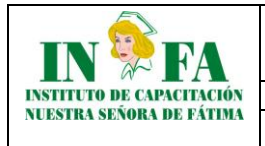

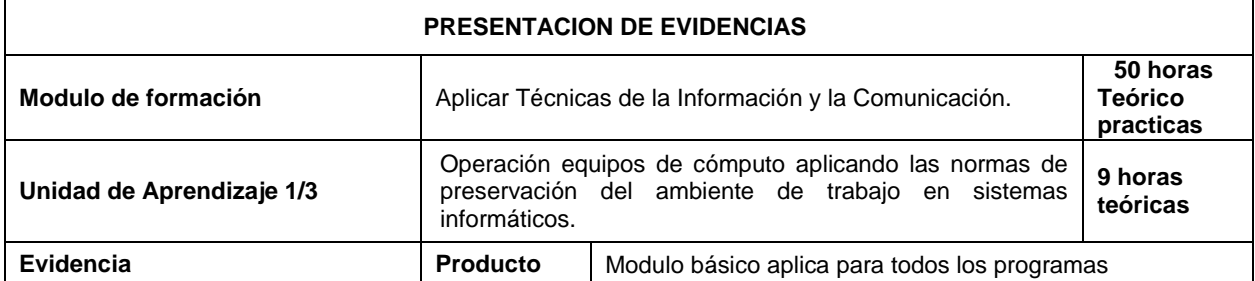

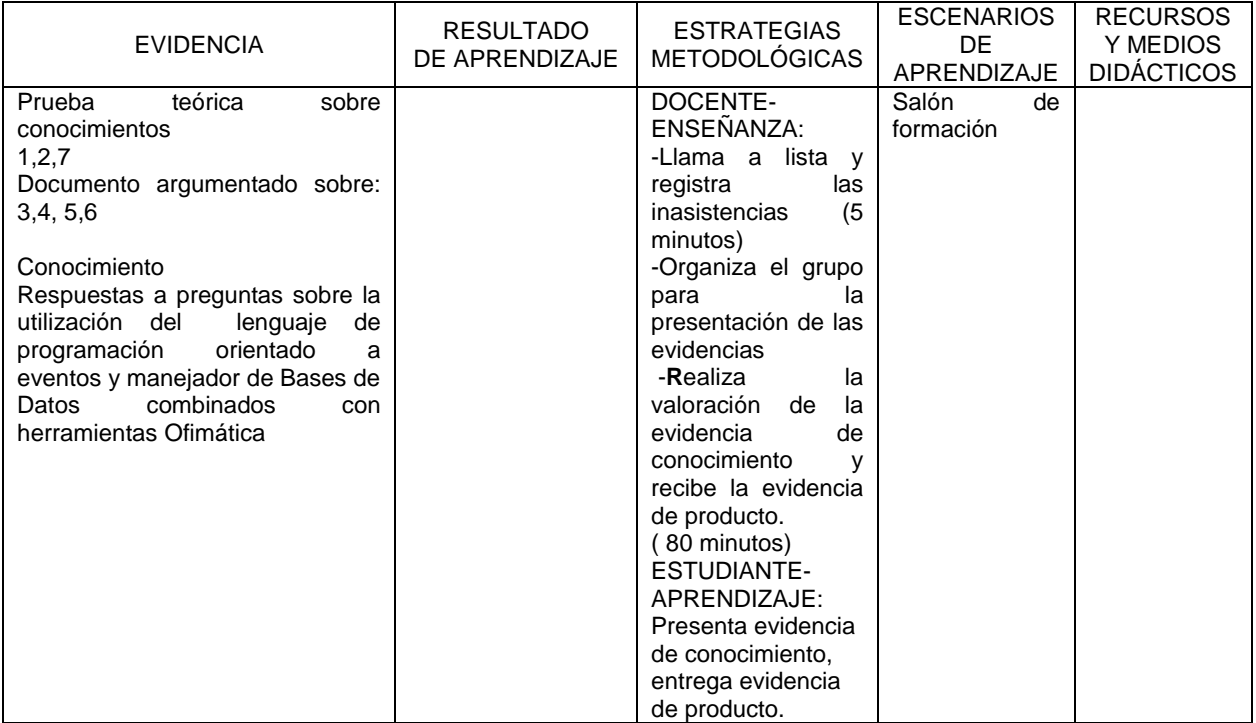

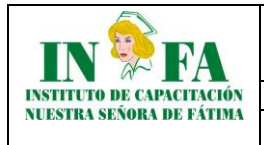

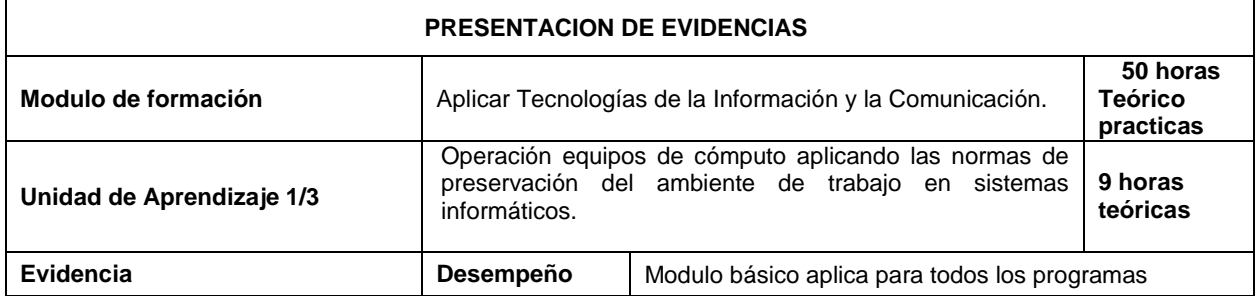

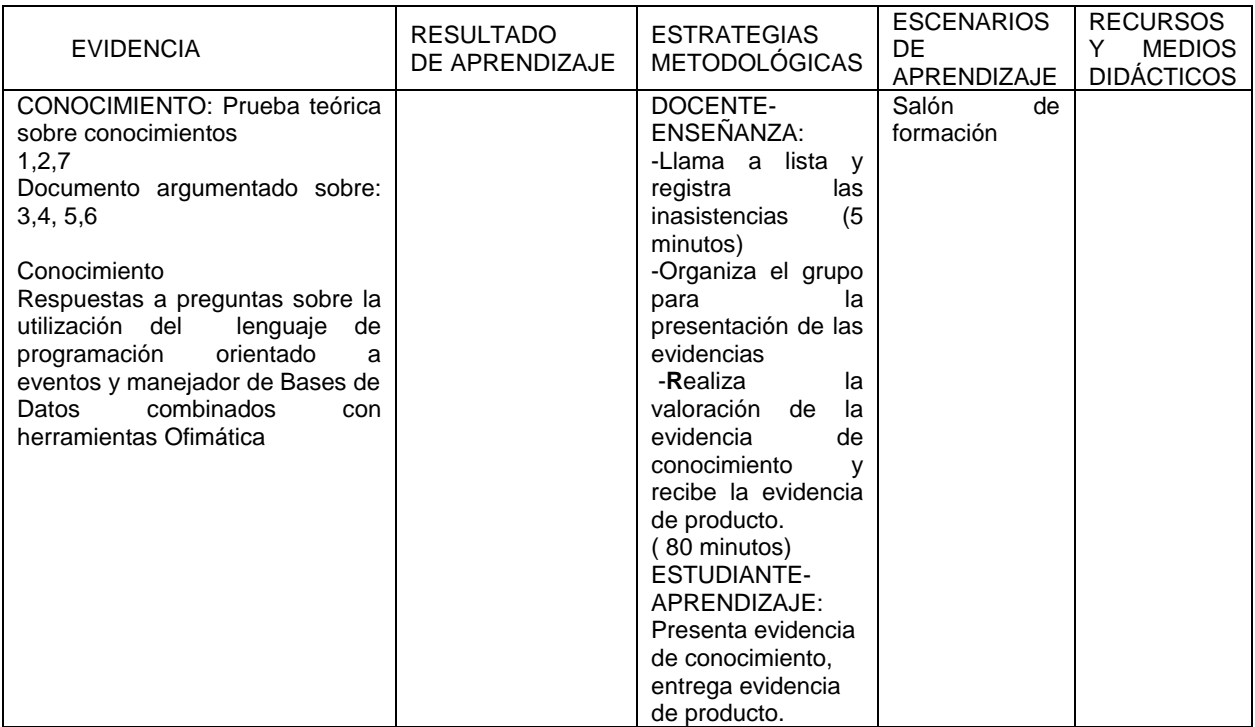

![](_page_16_Picture_0.jpeg)

![](_page_16_Picture_382.jpeg)

![](_page_16_Picture_383.jpeg)

![](_page_17_Picture_0.jpeg)

#### **TECNOLOGIAS DE LA INFORMACION DE LA COMUNICACION Código** DD-PD-003 **Fecha de emisión Fecha de actualización Versión** 02 **Página** (01-10-2010) (15-02-2013) **18 de 35**

![](_page_17_Picture_402.jpeg)

![](_page_17_Picture_403.jpeg)

DESARROLLO DE ACTIVIDADES DE ENSEÑANZA – APRENDIZAJE - EVALUACION

**PLAN DE CLASE**

![](_page_18_Picture_277.jpeg)

![](_page_18_Picture_278.jpeg)

![](_page_18_Picture_279.jpeg)

![](_page_19_Picture_0.jpeg)

![](_page_19_Picture_212.jpeg)

![](_page_19_Picture_213.jpeg)

![](_page_20_Picture_0.jpeg)

![](_page_20_Picture_213.jpeg)

![](_page_20_Picture_214.jpeg)

![](_page_21_Picture_0.jpeg)

![](_page_21_Picture_224.jpeg)

![](_page_21_Picture_225.jpeg)

![](_page_21_Picture_226.jpeg)

![](_page_22_Picture_0.jpeg)

![](_page_22_Picture_424.jpeg)

![](_page_22_Picture_425.jpeg)

![](_page_23_Picture_0.jpeg)

# DESARROLLO DE ACTIVIDADES DE ENSEÑANZA – APRENDIZAJE - EVALUACION

![](_page_23_Picture_366.jpeg)

![](_page_23_Picture_367.jpeg)

![](_page_23_Picture_368.jpeg)

![](_page_24_Picture_0.jpeg)

![](_page_24_Picture_343.jpeg)

![](_page_24_Picture_344.jpeg)

![](_page_25_Picture_0.jpeg)

#### **TECNOLOGIAS DE LA INFORMACION DE LA COMUNICACION Código** DD-PD-003 **Fecha de emisión Fecha de actualización Versión** 02 **Página** (01-10-2010) (15-02-2013) **26 de 35**

![](_page_25_Picture_463.jpeg)

![](_page_25_Picture_464.jpeg)

DESARROLLO DE ACTIVIDADES DE ENSEÑANZA – APRENDIZAJE - EVALUACION

PLAN DE CLASE

![](_page_26_Picture_0.jpeg)

 $\mathsf{r}$ 

![](_page_26_Picture_446.jpeg)

![](_page_26_Picture_447.jpeg)

![](_page_26_Picture_448.jpeg)

![](_page_26_Picture_449.jpeg)

٦

![](_page_27_Picture_0.jpeg)

![](_page_27_Picture_413.jpeg)

![](_page_27_Picture_414.jpeg)

![](_page_27_Picture_415.jpeg)

![](_page_28_Picture_0.jpeg)

#### **TECNOLOGIAS DE LA INFORMACION DE LA COMUNICACION Código** DD-PD-003 **Fecha de emisión Fecha de actualización Versión** 02 **Página** (01-10-2010) (15-02-2013) **29 de 35**

# **E.P. E.P. Nº 2**

![](_page_28_Picture_248.jpeg)

![](_page_28_Picture_249.jpeg)

![](_page_29_Picture_0.jpeg)

![](_page_29_Picture_373.jpeg)

![](_page_29_Picture_374.jpeg)

![](_page_29_Picture_375.jpeg)

![](_page_30_Picture_0.jpeg)

#### **TECNOLOGIAS DE LA INFORMACION DE LA COMUNICACION Código** DD-PD-003 **Fecha de emisión Fecha de actualización Versión** 02 Página<br>31 de 35 (01-10-2010) (15-02-2013) **31 de 35**

![](_page_30_Picture_348.jpeg)

![](_page_30_Picture_349.jpeg)

DESARROLLO DE ACTIVIDADES DE ENSEÑANZA – APRENDIZAJE – EVALUACION

PLAN DE CLASE

![](_page_31_Picture_0.jpeg)

![](_page_31_Picture_344.jpeg)

![](_page_31_Picture_345.jpeg)

![](_page_31_Picture_346.jpeg)

![](_page_31_Picture_347.jpeg)

![](_page_32_Picture_0.jpeg)

![](_page_32_Picture_421.jpeg)

![](_page_32_Picture_422.jpeg)

![](_page_32_Picture_423.jpeg)

![](_page_32_Picture_424.jpeg)

![](_page_33_Picture_0.jpeg)

J.

![](_page_33_Picture_158.jpeg)

![](_page_33_Picture_159.jpeg)